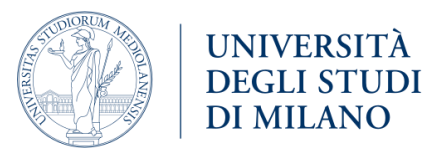

# Checklist 'Prepare your dataset'

## DATA SELECTION

- $\Box$  Select research data that are at the basis of a publication or PhD or research data that you want to publish.
- $\Box$  Ensure the data has not been published yet or received a DOI (or other persistent identifier) in other (trusted) repositories.
- $\Box$  You can store 30 GB per year. If your dataset exceeds this limit, contact Unimi dataverse [support](mailto:dataverse@unimi.it)[.](https://www.kuleuven.be/wieiswie/en/person/ue711187)

### LEGAL AND Intellectual Property QUESTIONS

Research at the University of Milan is carried out in accordance with and taking into account existing contractual agreements, legislation, regulations, guidelines or valorisation potential.

- $\Box$  Check whether you have the right to share the data, taking into account:
	- **O** Existing contractual agreements
	- **O** Rights of third parties
	- **O** Confidentiality obligations
	- **O** Informed consent forms
	- **O** Ethical approvals
	- **O** Funding requirements
- $\Box$  Check compliance with GDPR in case of [personal data](https://www.unimi.it/it/ateneo/normative/privacy)[.](https://www.kuleuven.be/english/research/associatienet/ethics/guidance/personaldata)
	- Contact "Ufficio di Segreteria Tecnica del Responsabile Protezione Dati" in order to register the processing of personal data
	- Anonymize/pseudonymize the data if possible. For tools on anonymization, refer to the OpenAIRE data anonymization tool (https://www.openaire.eu/item/amnesia).
	- **O** Consult with th[e](https://admin.kuleuven.be/privacy/en/contactform) [DPO support office](mailto:supportodpo@unimi.it) in case of questions.
- □ Notify [Unimi dataverse support](mailto:dataverse@unimi.it) [\(mailto:dataverse@unimi.it\)](mailto:dataverse@unimi.it) before submitting or disclosing potentially patentable or commercially useful data, in accordance with the [Unimi](https://www.unimi.it/it/ugov/ou-structure/ufficio-proprieta-intellettuale)  [Regulations on Intellectual Property Rights to Research Results.](https://www.unimi.it/it/ugov/ou-structure/ufficio-proprieta-intellettuale)
- $\Box$  Check errors in the data.
- $\Box$  Label your data consistently (e.g. data headers, file naming, etc.).
- $\Box$  Pr[e](https://dans.knaw.nl/en/about/services/easy/information-about-depositing-data/before-depositing/file-formats?set_language=en)ferably choose open formats or generally accepted standard formats (see UK data [service](https://ukdataservice.ac.uk/learning-hub/research-data-management/format-your-data/recommended-formats/)[\).](https://dans.knaw.nl/en/about/services/easy/information-about-depositing-data/before-depositing/file-formats?set_language=en)
- $\Box$  The size of each individual file must not exceed 5 GB. The ZIP file upload limit is 10 GB.

#### **DOCUMENTATION**

- $\Box$  Provide all the necessary information to understand your data.
- $\Box$  Complete as accurately as possible the mandatory metadata to describe your work.
- $\Box$  Create a readme.txt file. The readme.txt file is mandatory when the data format is not FAIR. Describe your collection methodology in the documentation. For more information, consult https://libguides.graduateinstitute.ch/rdm/readme.
- $\Box$  Explain acronyms
- $\Box$  If you have many files, please provide a file list (with file names, descriptions of the content and of any connections between the files).

#### TOOLS

There are tools that can help managing and checking research data. Some of them are free and publicly available:

- Data quality control: QAMyData (https://ukdataservice.ac.uk/about/research-anddevelopment/) – developed by the UK Data Service (https://www.data-archive.ac.uk), this open source tool can be used to automatically assess and report on elements of quality, such as missingness, labelling, duplication, formats, outliers and direct identifiers. (Free)
- $\Box$  Data quality control: OpenRefine (https://openrefine.org/) this data manipulation tool is used for data cleansing and quality control purposes. It is particularly useful for correcting erroneous text values in tabular data. (Free)
- Numeric data anonymisation: sdcMicro (https://cran.r-project.org/web/packages/sdcMicro/) – a practical R package for checking disclosure risk through examining combinations of key variables. (Free)

#### FURTHER HELP

- $\triangleright$  Didn't find what you are looking for? Check the [guide](https://www.unimi.it/sites/default/files/2020-07/guida%20breve%20a%20dataverse_0.pdf)[.](https://www.kuleuven.be/rdm/en/rdr/manual)
- ➢ Still have some questions? Contact [Unimi dataverse support](mailto:dataverse@unimi.it)[.](https://www.kuleuven.be/wieiswie/en/person/ue711187)